Objective-C

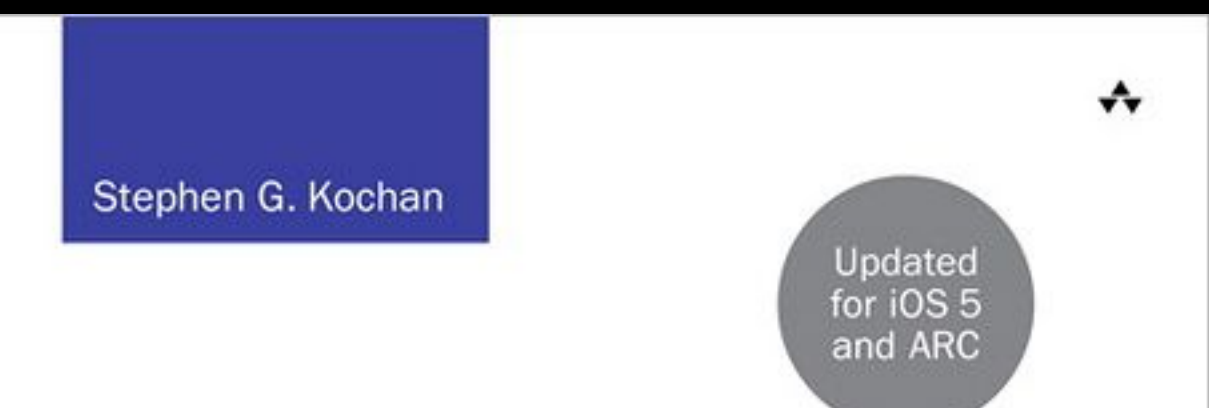

# Programming in<br>Objective-C

**Fourth Edition** 

**Developer's Library** 

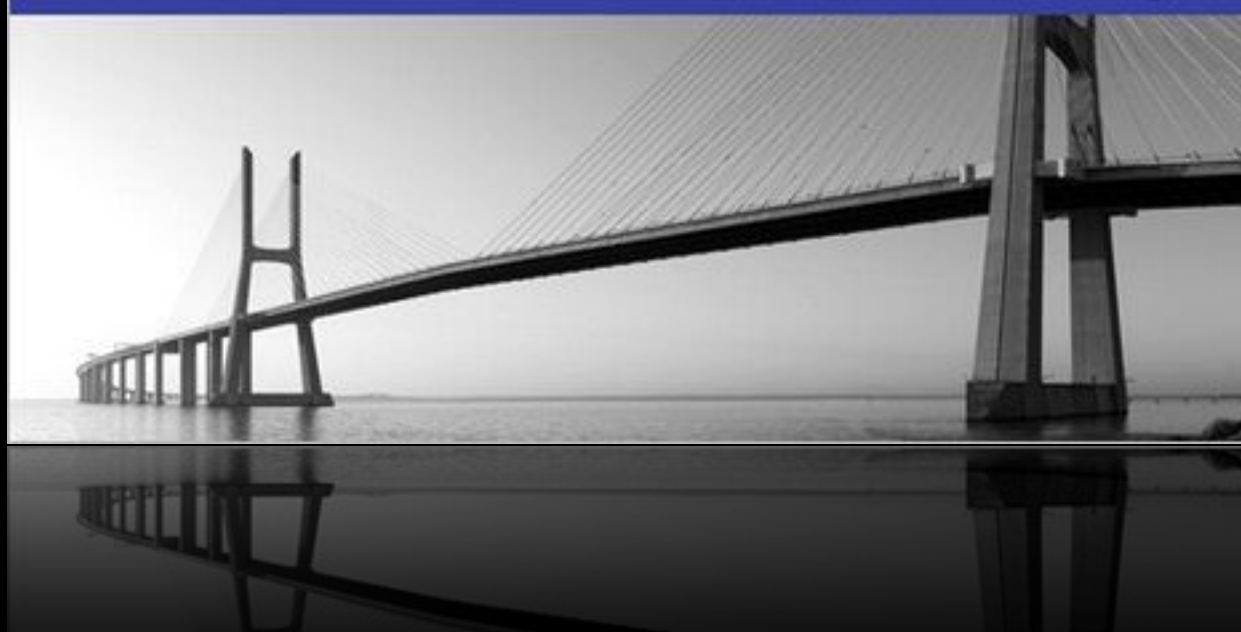

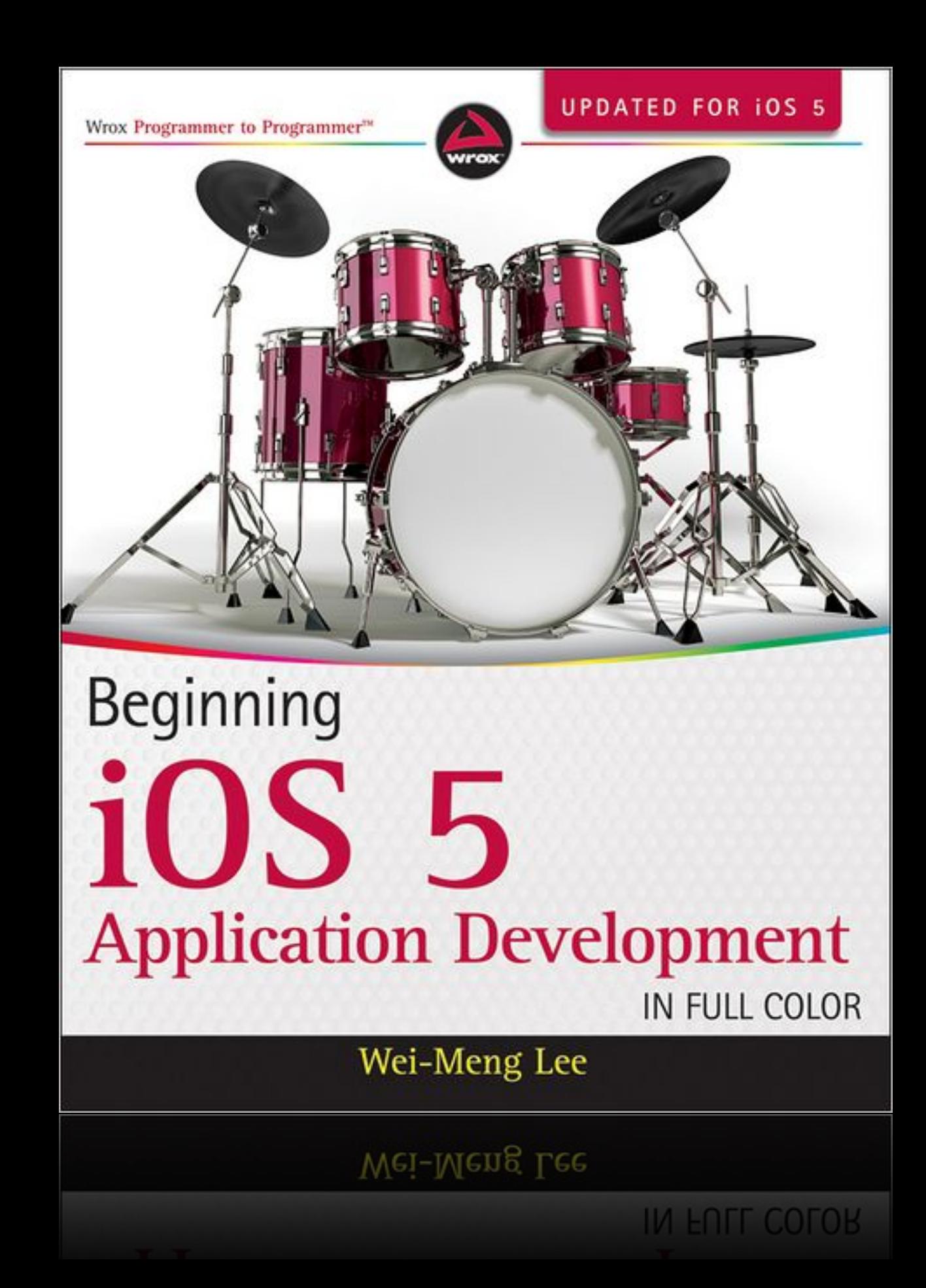

barnesandnoble.com

```
#import	<Foundation/Foundation.h>
```

```
int main(int argc, const char * argv[])
{
    @autoreleasepool {
        NSLog(@"Hello, World!");
    				}
    return 0;
}
```
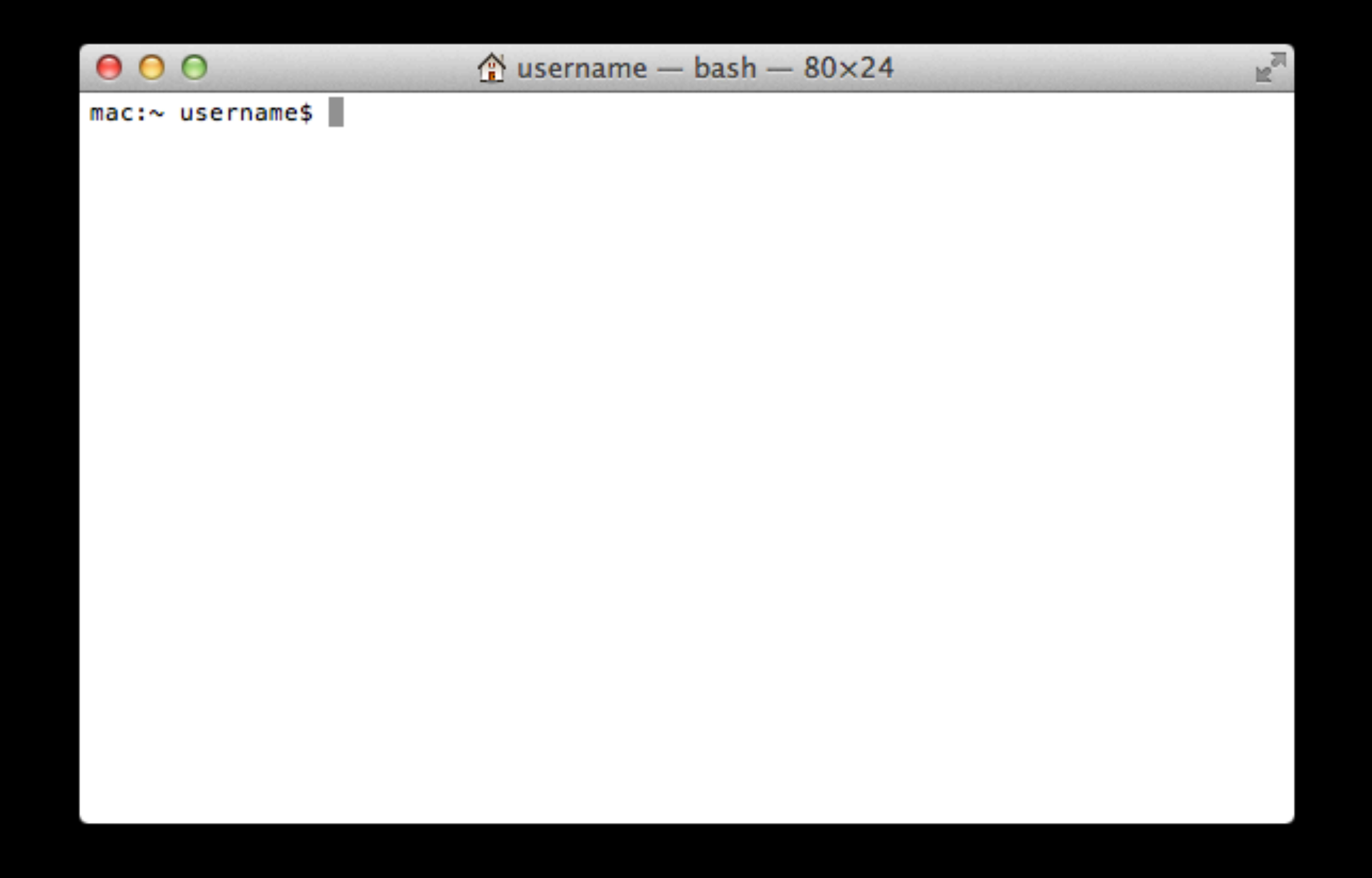

### clang

clang -fobjc-arc main.m -framework Foundation

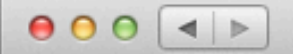

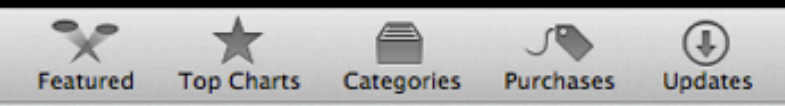

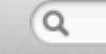

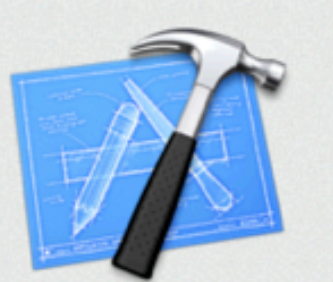

#### **Xcode**

Welcome to Xcode

Create a new Xcode project<br>Start building a new Mac, iPhone or iPad

application from one of the included templates

Connect to a repository<br>Use Xcode's integrated source control features to<br>work with your existing projects

Learn about using Xcode<br>Explore the Xcode development environment with

J Show this window when Xcode launches

**TO THE LOOK TABE DIE** 

Go to Apple's developer portal<br>Visit the Mac and iOS Dev Center websites at

the Xcode 4 User Cuide

developer.apple.com

**Open Other** 

 $\cdots$ 

Xcode File Edit View Navigate Editor Product Window Help

Xcode provides everything developers need to create great applications for Mac, iPhone, and iPad. Xcode 4 has been streamlined to help you write better apps. It has unified user interface design, coding, testing, and debugging all within a single window. The Xcode IDE analyzes the details of your project to identify mistakes in both syntax and logic, it can even help fix your code for you.

Xcode runs on OS X Lion and includes the Xcode IDE, Instruments, iOS Simulator, the latest Mac OS X and iOS SDKs, and hundreds of powerful features:

**MctureViewer** 

TouchFighter2

TouchFighter2

CS101 Assignment

Sprite Framework

Shared Framework

Last opened Today 12:54 PM

Contract Projects Workspace

Cancel Coen

**De BoingBoingBall** 

**De Office Projects** 

 $\circ$ 

...More

 $9$   $1$   $9$   $4$   $80$   $112.55$  PM Q

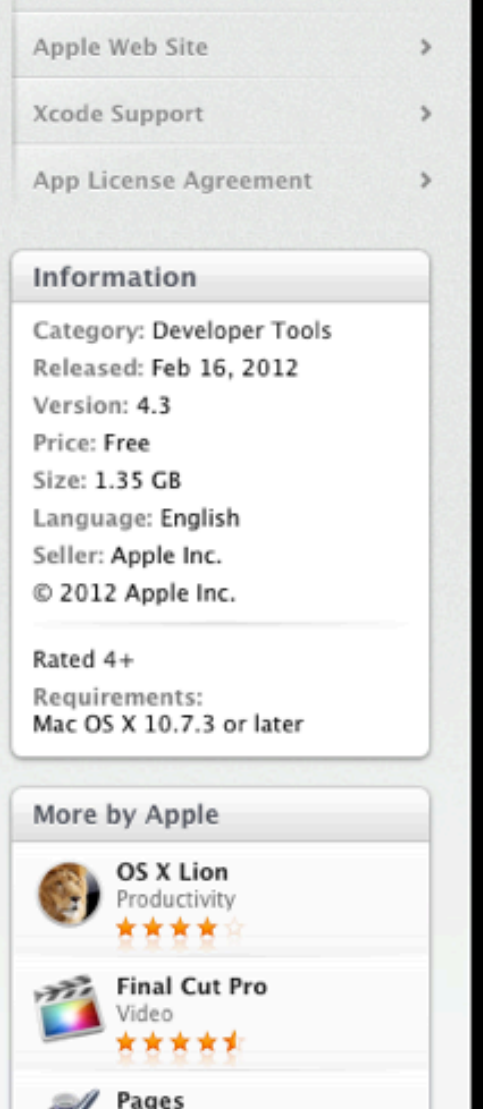

Pages Productivity \*\*\*\*

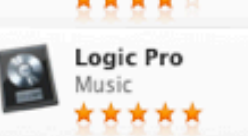

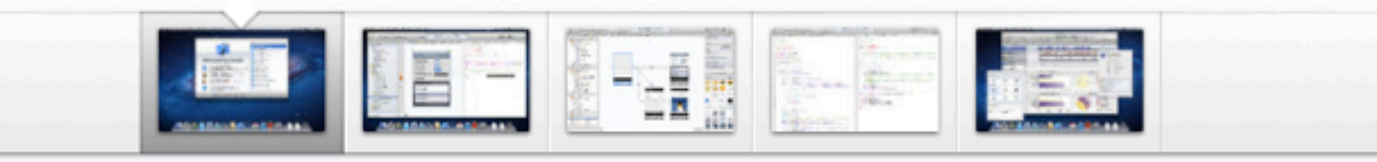

Installed |

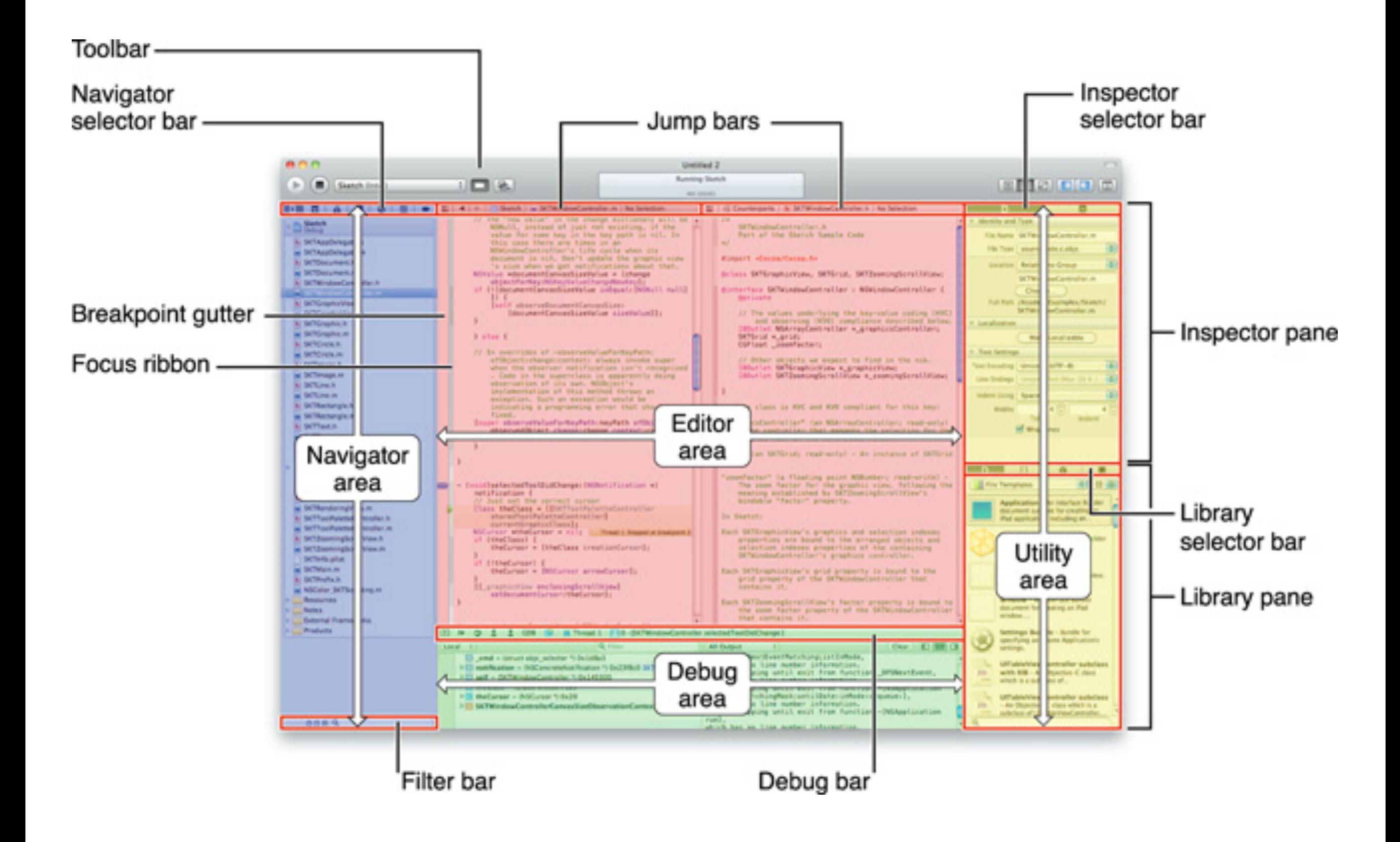

#### iOS Dev Center

<https://developer.apple.com/devcenter/ios/>

# Data Types

#### BOOL id

#### nil

...

# Foundation Data Types

NSInteger

NSPoint

NSRect

NSSize

NSUInteger

...

# .h

#### @interface Foo: NSObject { // instance variables }<br>} // declarations of methods @end

#### .m

#### @implementation Foo // definitions of methods @end

#### Instance Variables

@protected @private @public

#### Class Methods

+alloc;

## Messages

#### Student \*student = [Student alloc];

### Instance Methods

- (int)age;
- (void)setAge:(int)age;

- - (void)init;
- (void)initWithName:(NSString \*)name andAge:(int)age;

## Messages

[student age]; [student setAge:20];

[student init]; [student initWithName:@"Alice" andAge:20];

#### Selectors

#### alloc

age setAge:

init initWithName:andAge:

## @property

assign copy strong weak

atomic nonatomic

readonly readwrite @synthesize

#### Collections

NSArray NSMutableArray

NSDictionary NSMutableDictionary

NSSet NSMutableSet

#### Fast Enumeration

for (id foo in bar)  $\{$ // do something with foo }<br>*}* 

#### to be continued...